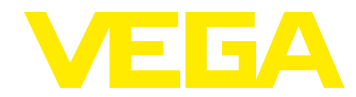

## **VEGABAR 80 4 … 20 mA – Softwarehistorie**

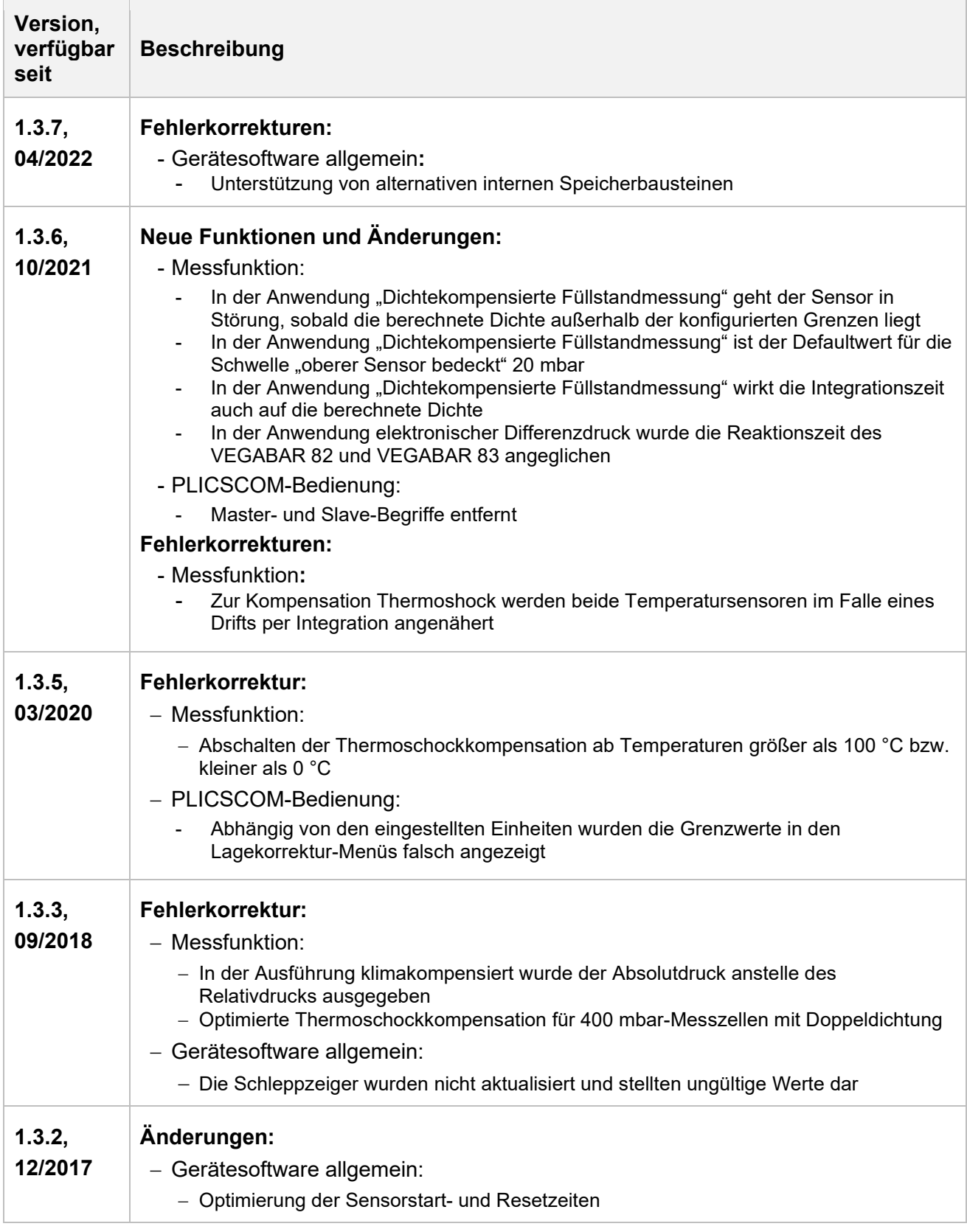

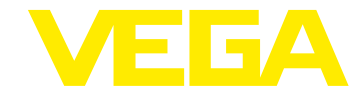

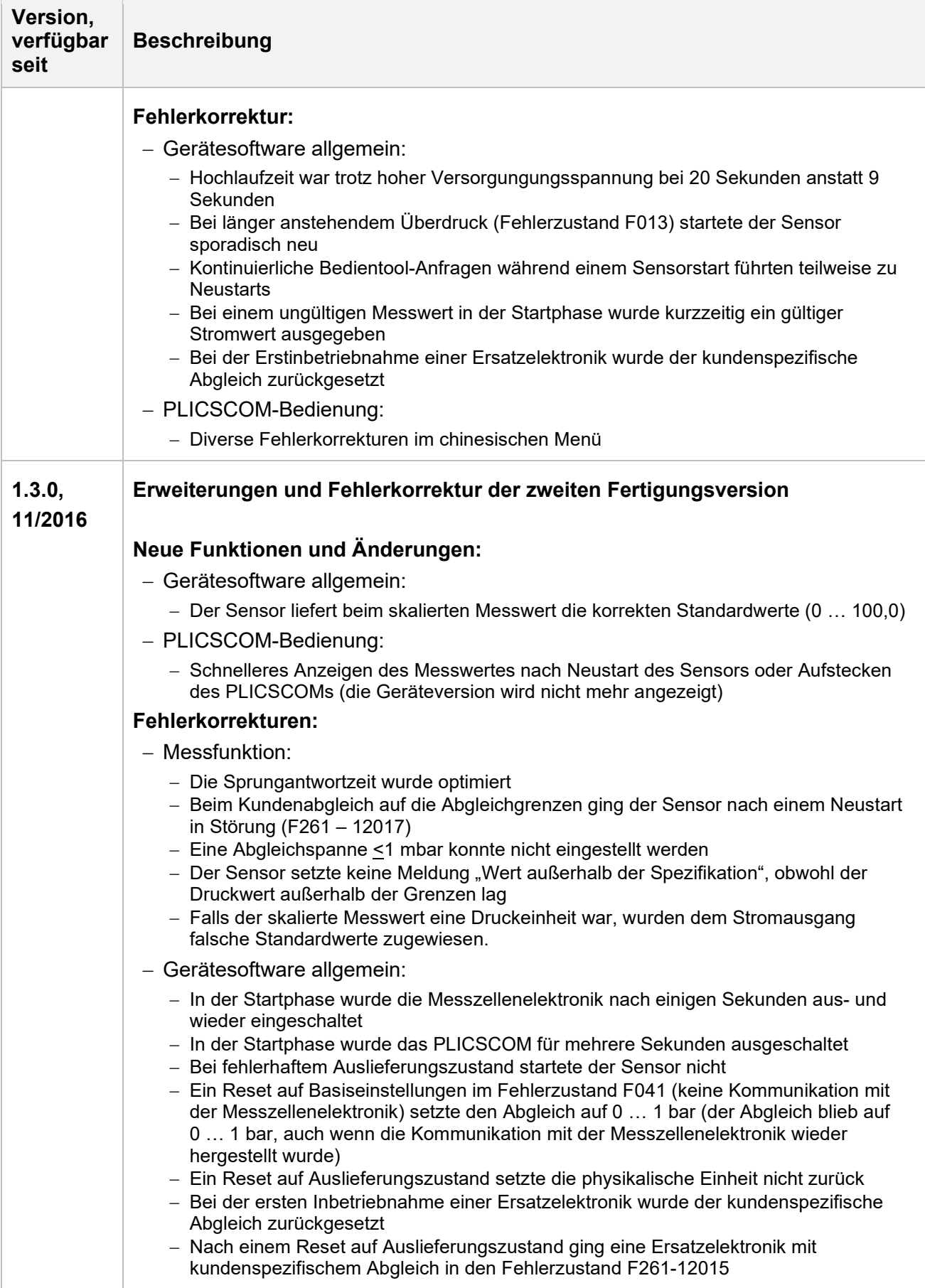

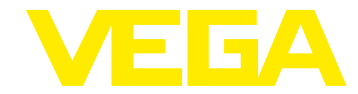

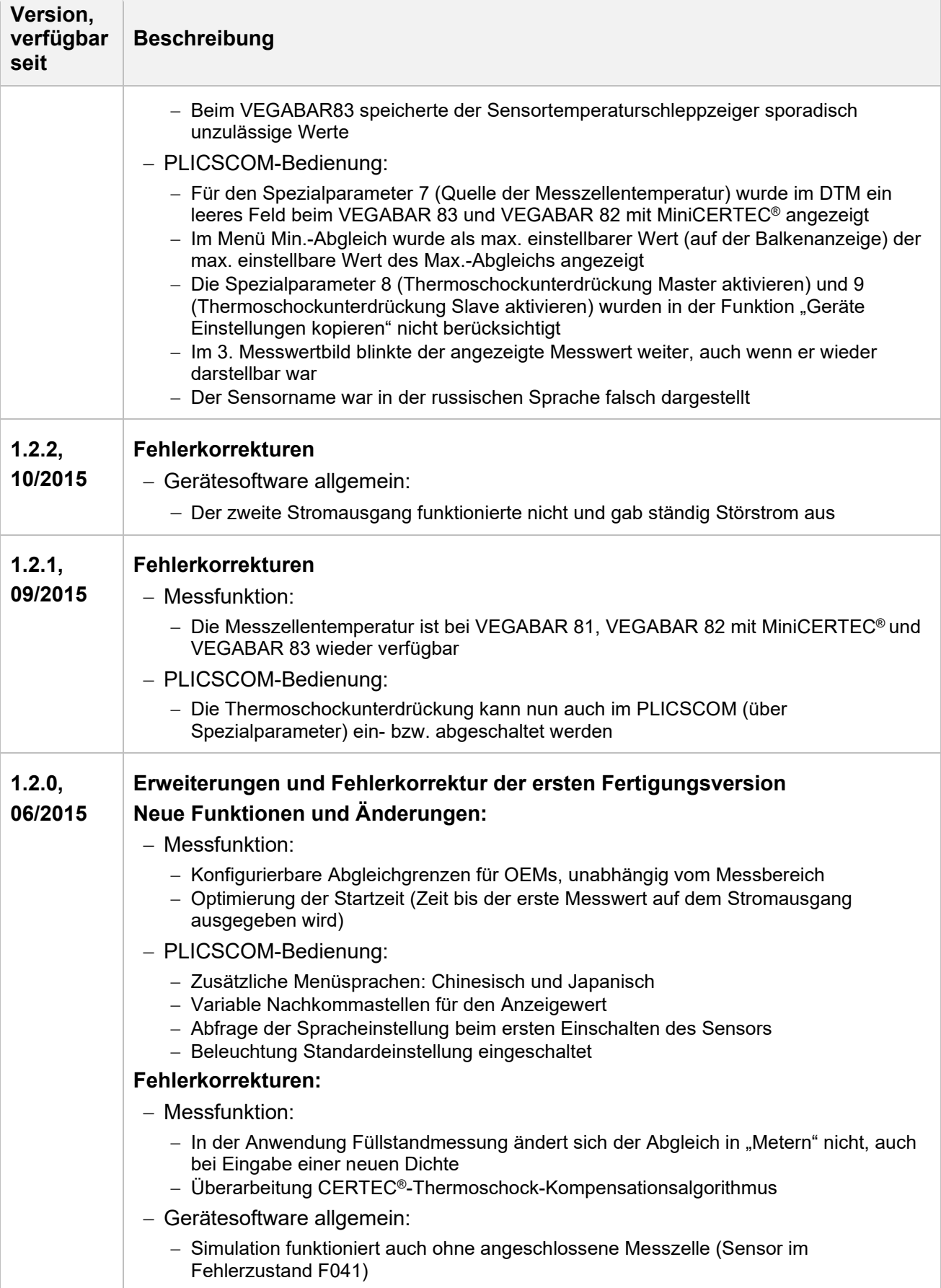

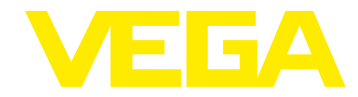

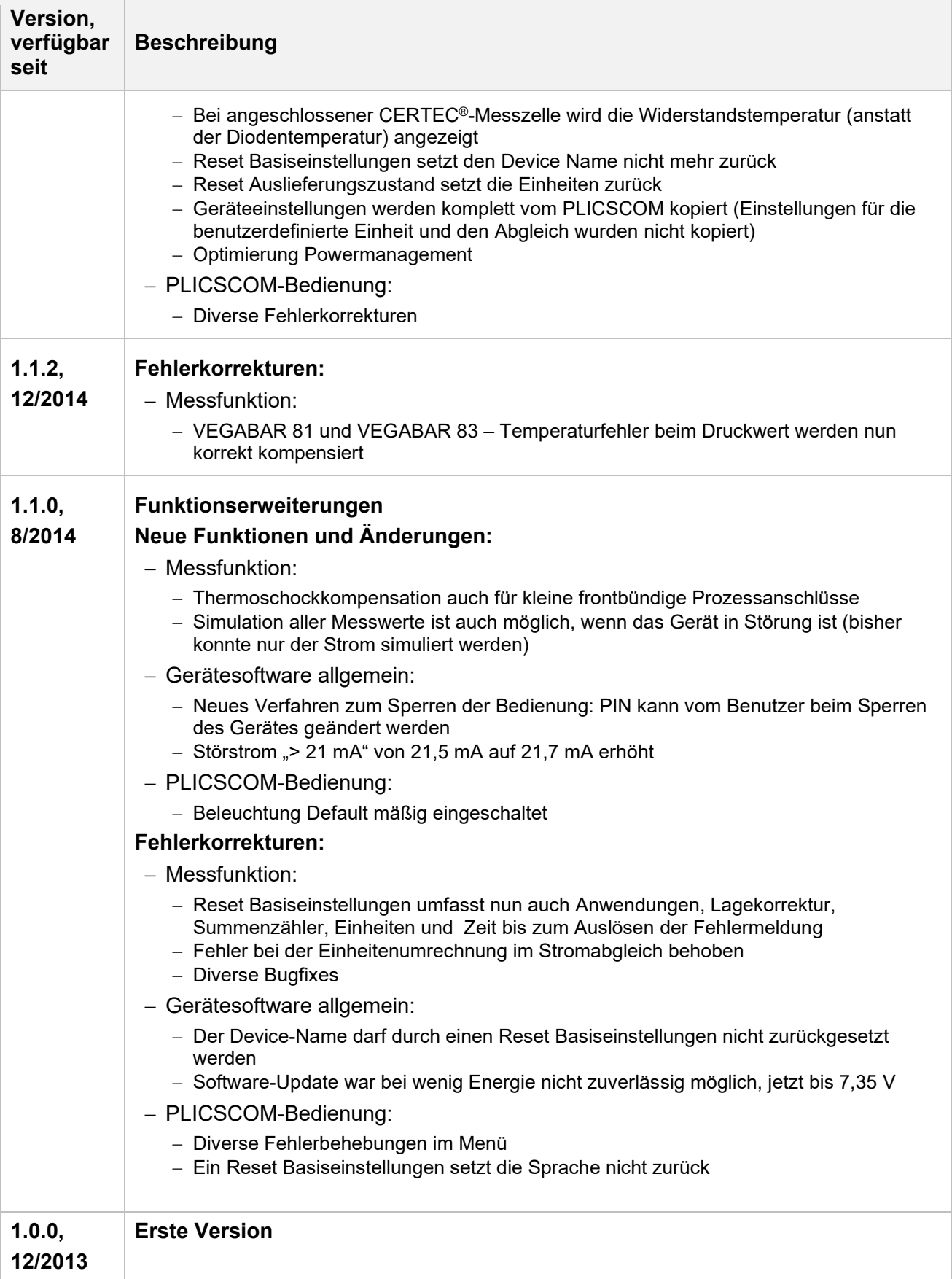

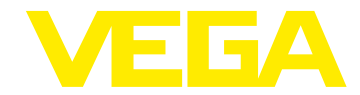

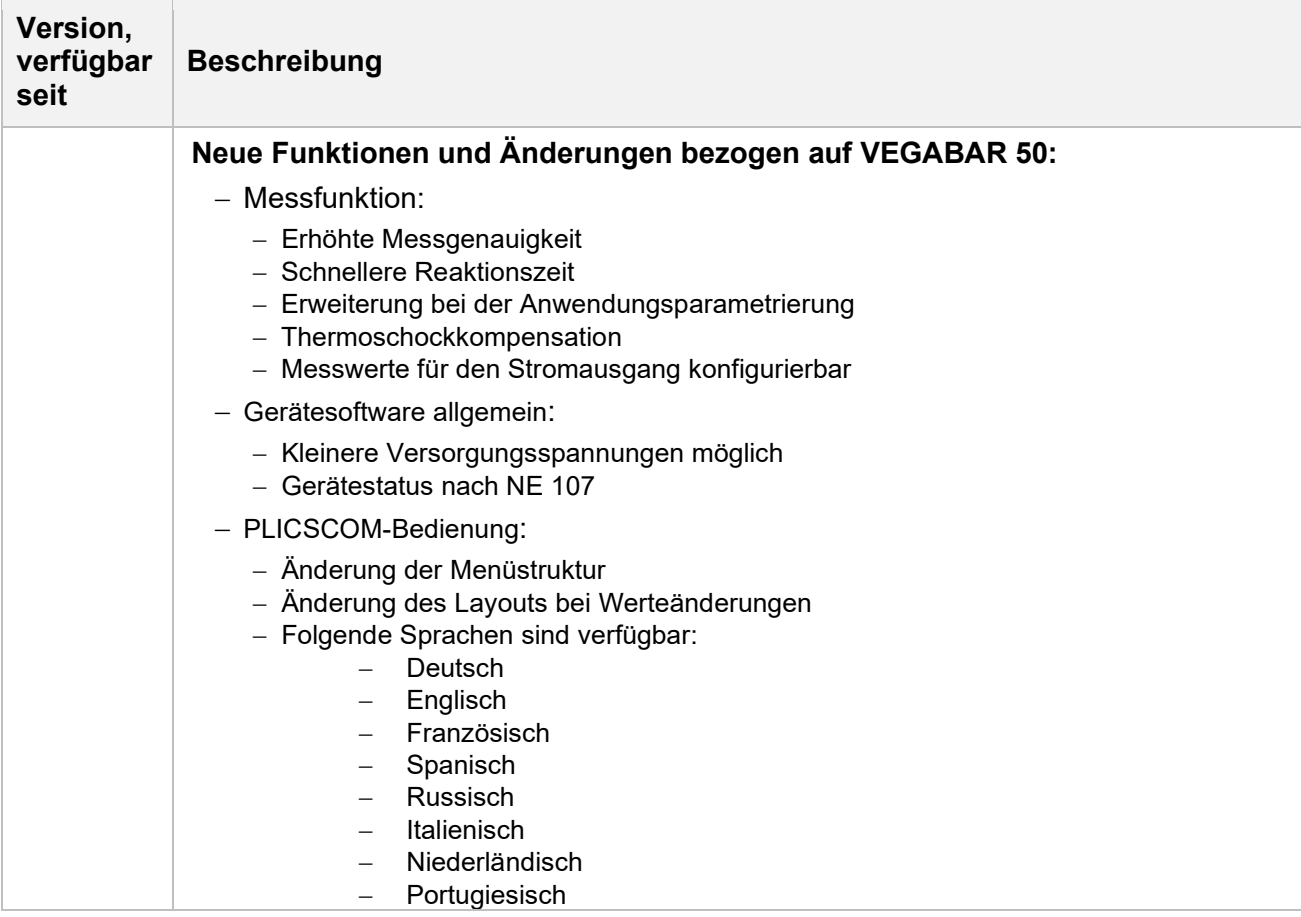

## **Legende:**

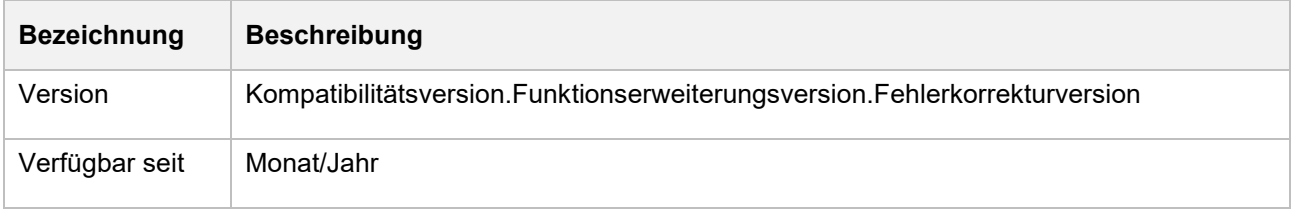